## **Instructions for printing** *Spem in Alium* **enlarged A4 landscape scores**

These instructions are for printing in Adobe Acrobat. If you are using a different pdf reader, you may find some of the settings are slightly different. Before printing you should download the pdf onto your computer and open in Adobe Acrobat: if you try to print direct from the window in your browser, the score may not print at full size.

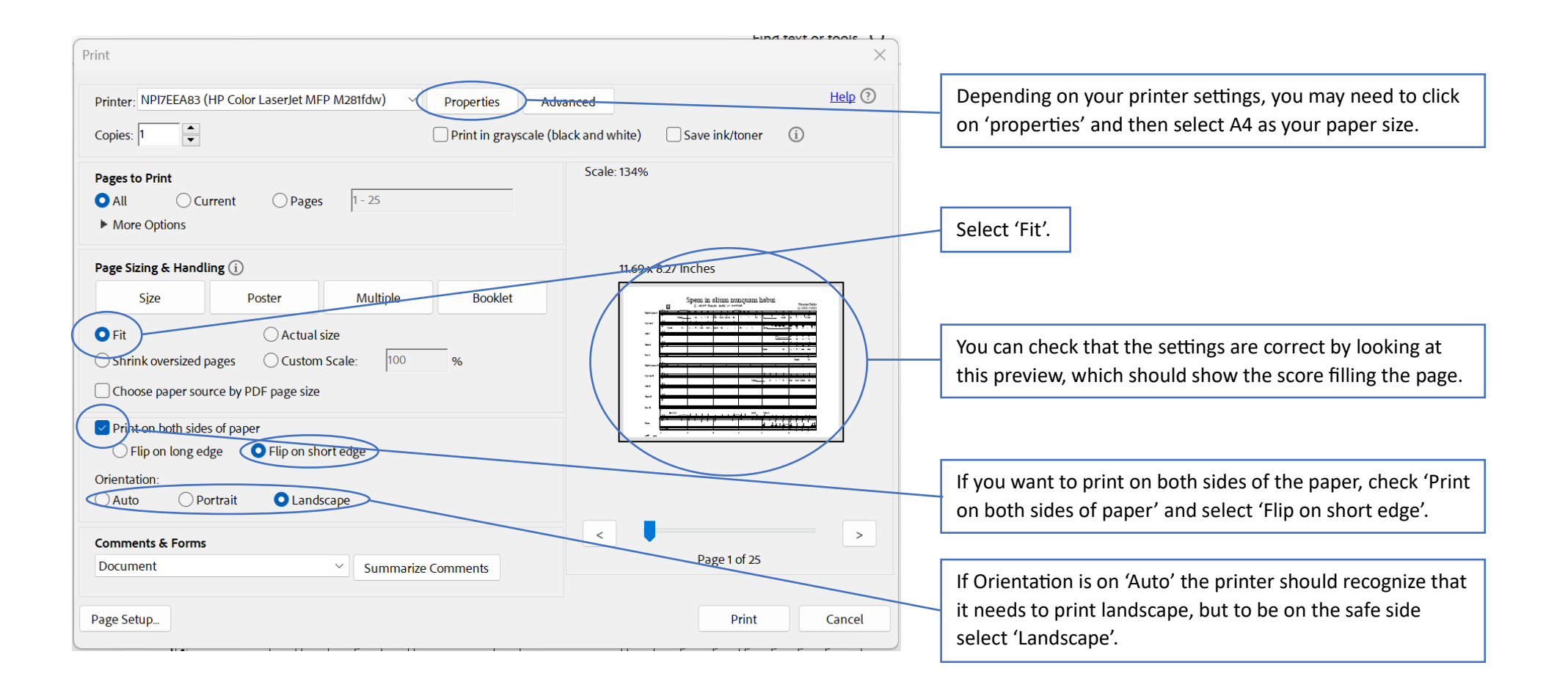